## Package 'viewscape'

February 4, 2024

Type Package

Title Viewscape Analysis

Version 1.0.0

Description A collection of functions to make R a more effective viewscape analysis tool for calculating viewscape metrics based on computing the viewable area for given a point/multiple viewpoints and a digital elevation model.The method of calculating viewscape metrics implemented in this package are based on the work of Tabrizian et al. (2020) [<doi:10.1016/j.landurbplan.2019.103704>](https://doi.org/10.1016/j.landurbplan.2019.103704). The algorithm of computing viewshed is based on the work of

Franklin & Ray. (1994) <[https://citeseerx.ist.psu.edu/document?repid=rep1&type=](https://citeseerx.ist.psu.edu/document?repid=rep1&type=pdf&doi=555780f6f5d7e537eb1edb28862c86d1519af2be) [pdf&doi=555780f6f5d7e537eb1edb28862c86d1519af2be](https://citeseerx.ist.psu.edu/document?repid=rep1&type=pdf&doi=555780f6f5d7e537eb1edb28862c86d1519af2be)>.

Depends  $R$  ( $>= 4.2$ )

License GPL-3

Encoding UTF-8

RoxygenNote 7.3.1

Language en\_GB

**Suggests** test that  $(>= 3.0.0)$ , knitr, rmarkdown

Config/testthat/edition 3

VignetteBuilder knitr, rmarkdown

biocViews

Imports Rcpp, rlang, methods, dplyr, sf, sp, terra, ForestTools, parallel, pbmcapply

LinkingTo Rcpp

NeedsCompilation yes

Author Xiaohao Yang [aut, cre, cph], Nathan Fox [aut], Derek Van Berkel [aut], Mark Lindquist [aut]

Maintainer Xiaohao Yang <xiaohaoy@umich.edu>

Repository CRAN

Date/Publication 2024-02-04 10:10:02 UTC

### <span id="page-1-0"></span>R topics documented:

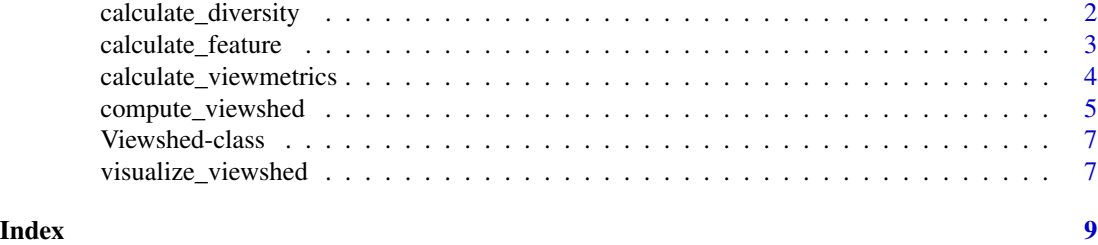

calculate\_diversity *calculate\_diversity*

#### Description

The calculate\_diversity function is designed to calculate landscape diversity metrics within a viewshed. It takes as input a land cover raster, a viewshed object representing the observer's line of sight, and an optional parameter to compute class proportions.

#### Usage

calculate\_diversity(viewshed, land, proportion = FALSE)

#### Arguments

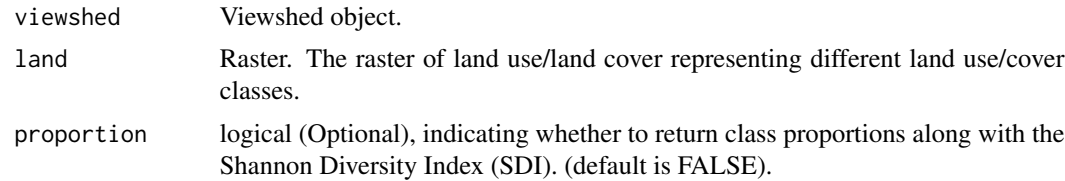

#### Value

List. a list containing the Shannon Diversity Index (SDI) and, if the proportion parameter is set to TRUE, a table of class proportions within the viewshed.

```
# Load a viewpoint
test_viewpoint <- sf::read_sf(system.file("test_viewpoint.shp", package = "viewscape"))
# load dsm raster
dsm <- terra::rast(system.file("test_dsm.tif", package ="viewscape"))
#Compute viewshed
output <- compute_viewshed(dsm = dsm,
                           viewpoints = test_viewpoint,
                           offset_viewpoint = 6)
# load landuse raster
test_landuse <- terra::rast(system.file("test_landuse.tif",
```

```
package ="viewscape"))
diversity <- calculate_diversity(output,
                                 test_landuse)
```
calculate\_feature *calculate\_feature*

#### Description

The calculate\_feature function is designed to extract specific feature-related information within a viewshed. It allows you to compute the proportion of the feature that is present in the viewshed.

#### Usage

```
calculate_feature(viewshed, feature, type, exclude_value)
```
#### Arguments

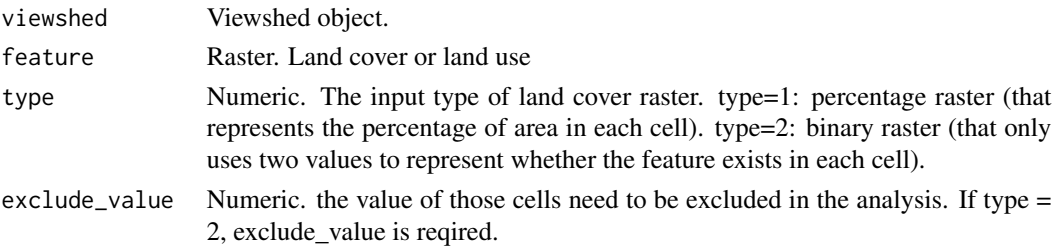

#### Value

Numeric. The canopy area in the viewshed.

```
# Load a viewpoint
test_viewpoint <- sf::read_sf(system.file("test_viewpoint.shp", package = "viewscape"))
# load dsm raster
dsm <- terra::rast(system.file("test_dsm.tif", package ="viewscape"))
#Compute viewshed
viewshed <- compute_viewshed(dsm = dsm,
                             viewpoints = test_viewpoint,
                             offset_viewpoint = 6)
# load canopy raster
test_canopy <- terra::rast(system.file("test_canopy.tif",
                                       package ="viewscape"))
# calculate the percentage of canopy coverage
test_canopy_proportion <- viewscape::calculate_feature(viewshed = viewshed,
                                                       feature = test_canopy,
                                                       type = 2,
                                                       exclude_value = 0)
```
<span id="page-3-0"></span>calculate\_viewmetrics *calculate\_viewmetrics*

#### **Description**

The calculate\_viewmetrics function is designed to compute a set of configuration metrics based on a given viewshed object and optionally, digital surface models (DSM) and digital terrain models (DTM) for terrain analysis. The function calculates various metrics that describe the visibility characteristics of a landscape from a specific viewpoint.The metrics include:

- 1. Extent: The total area of the viewshed, calculated as the number of visible grid cells multiplied by the grid resolution
- 2. Depth: The furthest visible distance within the viewshed from the viewpoint
- 3. Vdepth: The standard deviation of distances to visible points, providing a measure of the variation in visible distances
- 4. Horizontal: The total visible horizontal or terrestrial area within the viewshed
- 5. Relief: The standard deviation of elevations of the visible ground surface
- 6. Skyline: The standard deviation of the vertical viewscape, including visible canopy and buildings, when specified
- 7. Number of patches: Visible fragmentation measured by total visible patches with the viewscape
- 8. Mean shape index: Visible patchiness based on average perimeter-to-area ratio for all viewscape patches (vegetation and building)
- 9. Edge density: A measure of visible complexity based on the length of patch edges per unit area
- 10. Patch size: Total average size of a patches over the entire viewscape area
- 11. Patch density: Visible landscape granularity based on measuring patch density
- 12. Shannon diversity index: The abundance and evenness of land cover/use in a viewshed
- 13. Proportion of object: Proportion of a single type of land use or cover in a viewshed

#### Usage

```
calculate_viewmetrics(viewshed, dsm, dtm, masks = list())
```
#### Arguments

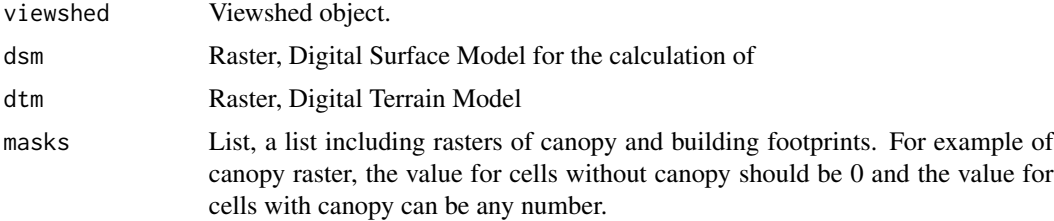

<span id="page-4-0"></span>compute\_viewshed 5

#### Value

List

#### References

Tabrizian, P., Baran, P.K., Berkel, D.B., Mitásová, H., & Meentemeyer, R.K. (2020). Modeling restorative potential of urban environments by coupling viewscape analysis of lidar data with experiments in immersive virtual environments. Landscape and Urban Planning, 195, 103704.

```
# Load in DSM
test_dsm <- terra::rast(system.file("test_dsm.tif",
                                    package ="viewscape"))
# Load DTM
test_dtm <- terra::rast(system.file("test_dtm.tif",
                                    package ="viewscape"))
# Load canopy raster
test_canopy <- terra::rast(system.file("test_canopy.tif",
                                       package ="viewscape"))
# Load building footprints raster
test_building <- terra::rast(system.file("test_building.tif",
                                         package ="viewscape"))
# Load in the viewpoint
test_viewpoint <- sf::read_sf(system.file("test_viewpoint.shp",
                                          package = "viewscape"))
# Compute viewshed
output <- viewscape::compute_viewshed(dsm = test_dsm,
                                      viewpoints = test_viewpoint,
                                      offset_viewpoint = 6)
# calculate metrics given the viewshed, canopy, and building footprints
test_metrics <- viewscape::calculate_viewmetrics(output,
                                                 test_dsm,
                                                 test_dtm,
                                                 list(test_canopy, test_building))
```
#### Description

The compute\_viewshed function is designed for computing viewsheds, which are areas visible from specific viewpoints, based on a Digital Surface Model (DSM). It provides flexibility for single or multi-viewpoint analyses and allows options for parallel processing, raster output, and plotting.

#### Usage

```
compute_viewshed(
  dsm,
  viewpoints,
  offset_viewpoint = 1.7,
  offset\_height = 0,
  r = NULL,parallel = FALSE,
 workers = 0,
  raster = FALSE,
 plot = FALSE
)
```
#### Arguments

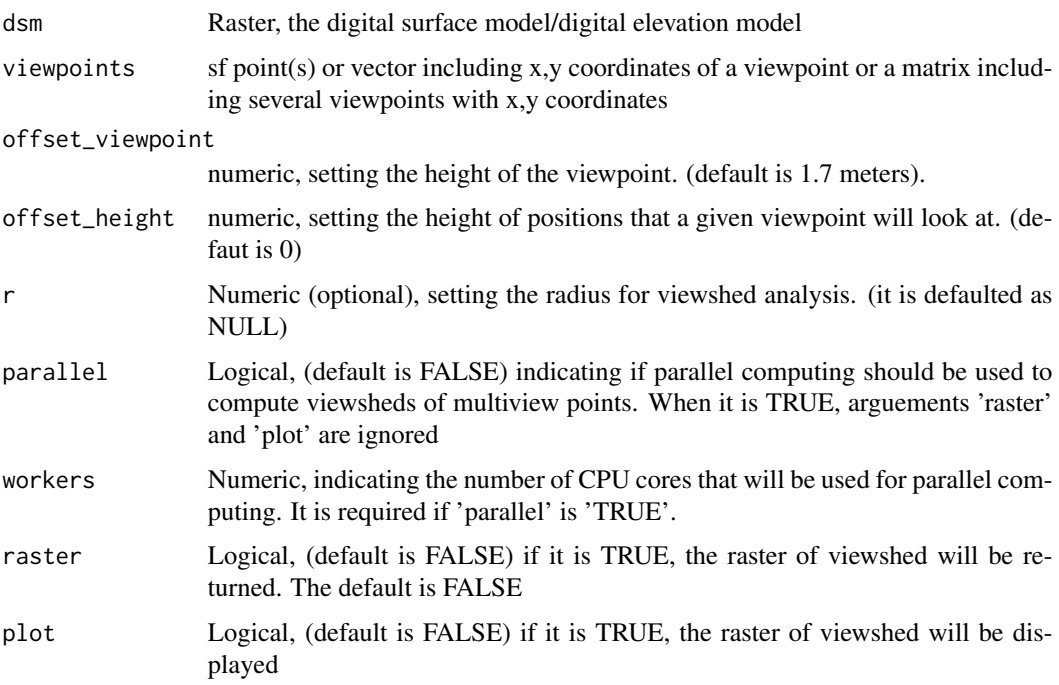

#### Value

Raster or list. For single-viewpoint analysis, the function returns either a raster (raster is TRUE) or a viewshed object. Value 1 means visible while value 0 means invisible. For multi-viewpoint analysis, a list of viewsheds is returned.

#### <span id="page-6-0"></span>Viewshed-class 7

#### Examples

```
# Load a viewpoint
test_viewpoint <- sf::read_sf(system.file("test_viewpoint.shp", package = "viewscape"))
# load dsm raster
dsm <- terra::rast(system.file("test_dsm.tif", package ="viewscape"))
#Compute viewshed
output <- compute_viewshed(dsm = dsm,
                           viewpoints = test_viewpoint,
                           offset_viewpoint = 6)
```
Viewshed-class *An S4 class to represent the viewshed*

#### Description

A viewshed object contains a 'matrix' of visible and invisible area, resolution, extent, and crs

#### Slots

visible matrix resolution vector extent numeric crs character

visualize\_viewshed *visualize\_viewshed*

#### Description

The visualize\_viewshed function is designed for the visualization of a viewshed analysis, providing users with various options for visualizing the results. The function works with a viewshed object and offers multiple plotting and output types.

#### Usage

```
visualize_viewshed(viewshed, plottype = "", outputtype = "")
```
#### Arguments

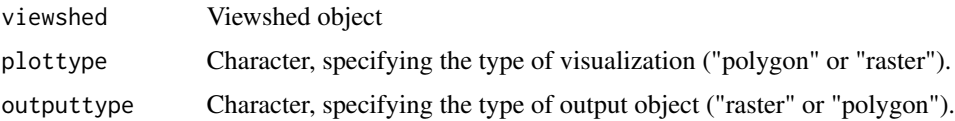

Visualized viewshed as either a raster or polygon object, depending on the outputtype specified.

```
# Load a viewpoint
test_viewpoint <- sf::read_sf(system.file("test_viewpoint.shp", package = "viewscape"))
# load dsm raster
dsm <- terra::rast(system.file("test_dsm.tif", package ="viewscape"))
#Compute viewshed
viewshed <- compute_viewshed(dsm = dsm,
                            viewpoints = test_viewpoint,
                            offset_viewpoint = 6)
# Visualize the viewshed as polygons
visualize_viewshed(viewshed, plottype = "polygon")
# Visualize the viewshed as a raster
visualize_viewshed(viewshed, plottype = "raster")
# Get the visualized viewshed as a polygon object
polygon_viewshed <- visualize_viewshed(viewshed,
                                       plottype = "polygon",
                                       outputtype = "polygon")
```
# <span id="page-8-0"></span>Index

calculate\_diversity, [2](#page-1-0) calculate\_feature, [3](#page-2-0) calculate\_viewmetrics, [4](#page-3-0) compute\_viewshed, [5](#page-4-0)

Viewshed-class, [7](#page-6-0) visualize\_viewshed, [7](#page-6-0)